### F.A. / B.sc I, II & III Year (Economics)

 $C$ 

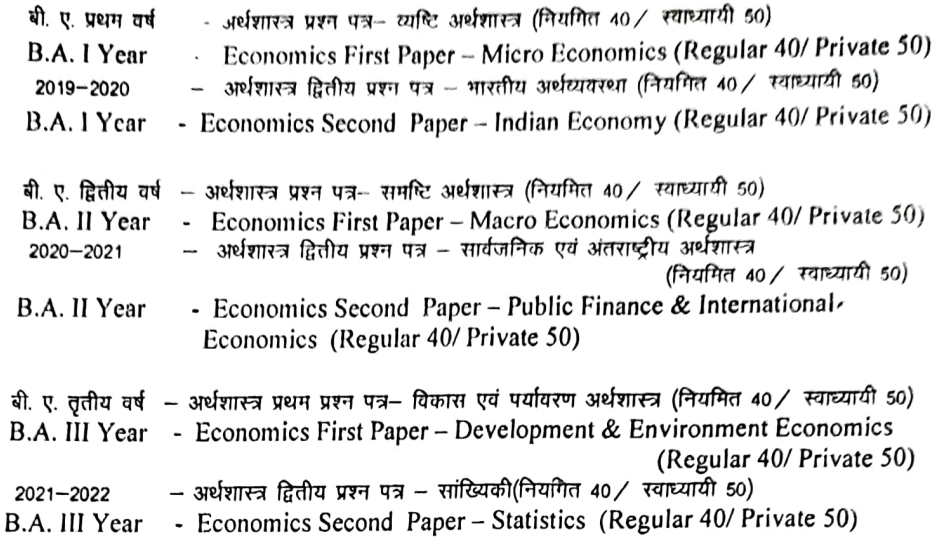

### परीक्षा अंक योजना

### **Examination Marking Scheme**

स्वाध्यायी विद्याार्थियों के निये प्रत्येक प्रश्न पत्र में नियमित विद्याार्थियों के लिये 20 अंक का आंतरिक मूल्यांकन (10 अंक त्रैमासिक एवं 10 अंक छःमाही) 50 अंक का विमाजन खण्ड 'अ' वस्तुनिष्ठ प्रश्न प्रत्येक प्रश्न पत्र में 40 का अंक विभाजन खण्ड 'अ' वस्तुनिष्ठ प्रश्न  $5 \times 1 = 5$ खण्ड 'ब' लघुउत्तरीय प्रश्न  $5x1 = 5$ खण्ड 'ब' लघुउत्तरीय प्रश्न  $5x3 = 15$ खण्ड 'स' दीर्घरः।रीय प्रश्न  $5 \times 2 = 10$ खण्ड 'स' दीर्घउत्तरीय प्रश्न  $5 × 6 = 30$  $5x5 = 25$ Marks Division of 50 Marks for Each Question Paper is  $\sqrt{3}$  Bellow: Internal Assessment for regular Students is 20 Marks Section 'A' - Objective Questions  $5X1 = 5$ (10 Marks for Quarterly and 10 for Half yearly Section 'B' - Short Answer Questions  $5X3 = 15$ Assessment) Section 'C' - Long Answer Questions  $5X6 = 30$ Marks Division of 40 Marks for Each Question Paper is as Bellow: Section 'A' - Objective Questions  $5X1 = 5$ Section 'B' - Short Answer Questions 5X2 = 10 Section 'C' - Long Answer Questions  $5X5 = 25$  $4.6 - 19$ (Dt Arunokusumaka) ( Drshan Shonn) Dr Maise

Department of Higher Education, Govt. of M.P. Under Graduate yearly Syllabus As recommended by Central Board of Studies and and approved by the Governor M.P. उच्च शिक्षा विमाग, म0प्र0 शासन

स्नातक स्तर वार्षिक पद्धति के अंतर्गत एकल प्रश्न पत्र प्रणाली अनुसार पाठयक्रम केन्द्रीय अध्ययन मण्डल द्वारा अनुशंसित तथा म0प्र0 के महामहिम राज्यपाल द्वारा अनुमोदित

> Class / कक्षा - B.A ./ B.sc I Year Session /सत्र -(2019-2020)

#### Subject/ विषय Economics/ अर्थशास्त्र  $\sim$   $\sim$   $\sim$

उच्च शिक्षा विभाग, मध्यप्रदेश सरकार स्नातक पाठ्यकम वार्षिक परीक्षा प्रणाली के तहत केन्द्रीय अध्ययन मंडल से अनुशंसित और मध्यप्रदेश के राज्यपाल द्वारा अनुमोदित

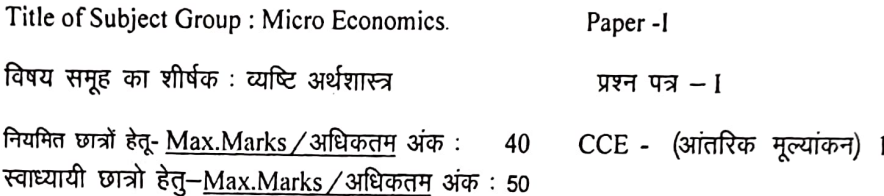

0

#### Micro Economics व्यष्टि अर्थशास्त्र

- Unit I Definition, scope and nature of economics, Positive and Normative Economics, Methods of economic analysis - Inductive and Deductive, Basic Concepts :- Micro Economics, Utility, Demand, Supply , Commodity, Public goods Private goods and Merit goods Value and Price, Market Administered Price
- इकाई 1: अर्थशास्त्र की परिभाषा, अर्थशास्त्र का क्षेत्र एवं प्रकृति, सकारात्मक एवं (मानक) आदर्शात्मक अर्थशास्त्र, आर्थिक विश्लेषण की पद्यतियां आगमन एवं निगमन विधि, व्यष्टि अर्थशास्त्र की आधारभूत अवधारणाएं, उपयोगिता, मांग, पूर्ति, सार्वजनिक वस्तुये, निजी वस्तुये एवं उत्कृष्ट वस्तुये, मूल्य एवं कीमत, बाजार प्रशासित मूल्य।
- Unit  $II$  Law of demand and its exceptions, Giffen goods, Elasticity of demand;-Price, Income and Cross Elasticity Law of Supply, Law of diminishing marginal utility and Law of Equi Marginal Utility, Indifference curvescharacteristics and consumers equilibriums. Consumer's Surplus.
- इकाई 2: मांग का नियम और इसके अपवाद, गिफिन वस्तुएं, मांग की लोचः कीमत, आय ओर आड़ी लोच, पूर्ति का नियम, हासमान सीमांत उपयोगिता नियम, समसीमांत उपयोगिता नियम, तटस्थता वक- विशेषताएं और उपभोक्ता का संतुलन उपभोक्ता की बचत।

Unit III - Production- Law of Variable Proportions, Returns to Scale, Economies of Scale, Iso Product curves, characteristics and producer's equilibrium, Concepts of Cost and Revenue- Total , Marginal & Average.

refunctions de filmes Altres 19

nuver<br>Rodril

- इकाई 3: उत्पादन- परिवर्तनशील अनुपातों का नियम, पैमाने के प्रतिफल , पैमाने की बचत, सभोत्पाद वकः विशेषताएं एवं उत्पादक का संतुलन, लागत एवं आगम की अक्धारणाएं कुल, सीमांत एवं औसत।
- Unit IV- Market : Meaning and Type of markets. Price and Output Determination for Firm and Industry under Perfect Competition, Monopoly and Monopolistic Competition.
- इकाई 4: बाजार का अर्थ एवं बाजार के प्रकार, फर्म एवं उद्योग के अंतर्गत कीमत एवं उत्पादन का निर्धारण : पूर्ण-प्रतियोगिता एकाधिकार एवं एकाधिकृत प्रतियोगिता।
- Unit  $V$  Factor Price Determination, Marginal Productivity Theory, Modern theories of Wages, Interest, Profit and Rent, General Introduction to Welfare Economics.
- <u>इकाई 5: </u>साधन कीमत निर्धारण : सीमांत उत्पादकता सिद्वांत, लगान मजदूरी, ब्याज एवं लाभ के आधुनिक सिद्वांत, कल्याणकारी अर्थशास्त्र का सामान्य परिचय ।

#### **Recommended Books:**

÷

Ahuja H L : Advance Economic Theory

Jain K P : Advance Economic Theory

Seth M L : Micro Economics

सेठ एम एल – माइको अर्थशास्त्र

Jhingan M L: Modern Micro Economics

झिंगन एम एल – आधुनिक व्यष्टि अर्थशास्त्र

सिन्हा वी सी - माइको अर्थशास्त्र

Stonier & Hague - Text Book of Modern Economic Theory.

Varian H R - Micro Economics-Modern Approach

मध्यप्रदेश हिन्दी ग्रंथ अकादमी के नवीनतम प्रकाशन

CULLY-416/13 Pathol (Dr. Abuno Kusumakar)

 $0\nu$   $H.$   $B.$  Creysla

(Dr R.K. Sharn

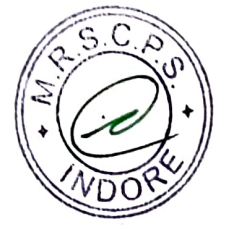

lating Achayt

Department of Higher Education, Govt. of M.P. Under Graduate yearly Syllabus As recommended by Central Board of Studies and and approved by the Governor M.P. उच्च शिक्षा विभाग, म0प्र0 शासन स्नातक स्तर वार्षिक पद्धति के अंतर्गत एकल प्रश्न पत्र प्रणाली अनुसार पाठ्यक्रम केन्द्रीय अध्ययन मण्डल द्वारा अनुशंसित तथा म0प्र0 के महामहिम राज्यपाल द्वारा अनुमौदित

### Class / कक्षा - B.A ./ B.sc I Year Session /सत्र -(2019-2020)

#### Economics/ अर्थशास्त्र Subject/विषय  $\overline{\phantom{0}}$

Paper -II Title of Subject Group : Indian Economy विषय समूह का शीर्षक : भारतीय अर्थव्यवस्था प्रश्न पत्र -11

CCE - (आंतरिक मूल्यांकन) 10 नियमित छात्रों हेतू- Max.Marks / अधिकतम अंक: 40 स्वाध्यायी छात्रो हेतु-Max.Marks / अधिकतम अंक: 50

### Paper II Indian Economy भारतीय अर्थव्यवस्था

- Unit I Basic Structure of Indian economy, Natural Resources:-land, water, forest and mineral resources. Demographic Features: Population, size and distribution, sex, rural-urban classification,
- डुकाई 1: भारतीय अर्थव्यवस्था की मूलभूत संरचना– प्राकृतिक संसाधन, भूमि, जल, वन एवं खनिज। जनांकिकी विशेषताएं : जनसंख्या आकार एवं वितरण, लिंग, ग्रामीण'-शहरी वर्गीकरण ।
- Unit II Agriculture: Nature and Importance, Land Use Pattern, Changes in Cropping Pattern of Madhya Pradesh, Land reforms and Crop Insurance, Trends in Agriculture Production and Productivity, Green revolution, Agriculture Marketing and Mechanisation.
- <u>इकाई 2</u>: कृषि–प्रकृति और महत्व, भू उपयोग पद्वति, भूमि सुधार एवं फसल बीमा, मध्यप्रदेश की फसल पद्यति में परिवर्तन, कृषि उत्पाद और उत्पादकता की प्रवृत्ति, हरित कांति, कृषि विपणन एवं यंत्रीकरण।
- Unit III -New Industrial Policy of 1991 and changes there in, Role of Public Sector and Private Sector in industrialization, Public-Private Partnership. Industrial Policy of Madhya Pradesh. Concepts of small scale industries (SSI) and cottage industries, problems and prospects of SSI in Indian economy. Start Up India and Make In India.

<u>इकाई ३</u>: 1991 की नई औद्योगिक नीति और उसमें परिवर्तन, औद्योगीकरण में सार्वजनिक श्रे<sub>रि</sub> .<br>एवं निजी क्षेत्र की भूमिका, सार्वजनिक एवं निजी क्षेत्र की साझेदारी , मध्यप्रदेश की औद्योगिक नीति, लघु एवं कुटीर उद्योगों की अवधारणा, भारतीय अर्थव्यवस्था में लघु उद्योगों की समस्याएं और संभावनाएं। स्टार्ट अप इंण्डिया एवं मेक इन इंण्डिया।

Refty Achaugp Material De : 4 13, Euphy<br>Material De : 4 13, Euphy<br>DE P

Pathe

- Unit IV-Infrastructure of Indian Economy and Foreign Trade :-Transportation and Communication. India's foreign Trade:- composition and Power. direction, Balance of Payment, Role of Foreign Direct Investment and Multinational Corporation.
- <u>इकाई ४</u>: भारतीय अर्थव्यवस्था की आधारभूत संरचना एवं विदेशी व्यापार शक्ति, परिवहन और संचार। भारत का विदेशी व्यापार – संरचना और दिशा। भुगतान संतुलन, प्रत्यक्ष विदेशी निवेश की भूमिका एवं बहुराष्ट्रीय निगम।
- Unit  $V$  Planning in India:- objectives, strategy, achievements and failure, NITI Ayog, Problems of Indian Economy-Poverty, Unemployment, Regional disparities.
- <u>इकाई 5</u>ः भारत में नियोजन उद्देश्य, व्यूह रचना, सफलताएं एवं विफलताएं, नीति (NITI) आयोग, भारतीय अर्थव्यवस्था की समस्याएं -निर्धनता, बेरोजगारी, क्षेत्रीय विषमताएं।

#### **Recommended Books:**

Indian Economy: Dutt & Sundaram

भारतीय अर्थव्यवस्था : दत्त एवं सुंदरम

भारतीय अर्थव्यवस्था : मिश्रा एवं पुरी

भारतीय अर्थव्यवस्था : ए एन अग्रवाल

भारतीय अर्थव्यवस्था : ए के घोष

Indian Economy: A K Ghosh

Indian Economy: Uma Kapila

भारतीय अर्थव्यवस्था : पी डी महेश्वरी

भारतीय अर्थव्यवस्था : जे.सी. पंत

मुध्यप्रदेश हिन्दी ग्रंथ अकादमी के नवीनतम प्रकाशन Dr. H. B. Geopte End Rotha Rebeut (DA. A. K. Tsipata (Dr. Anina Kusumakarı)  $4.6.19$ DR. R.K.Shown) Ohne<br>Dr. Rashi Chuby Meropolis<br>(Dr Marista Pathak)

BA. I, II & III yr Hineli

4% 12:21% اعتكا

## Department of Higher Education, Govt of M.P Under graduate Semester wise syllabus As recommended by Central Board of Studies and approved by the governor of M.P.

 $5.10<sub>5</sub>$ 

IT4AT

 $C<sub>2</sub> = C<sub>2</sub>$ 

उच्च शिक्षा विभाग, म.प्र. शासन स्नातक कक्षाओं के लिये बार्षिक पाठ्यक्रम केंद्रीय अध्ययन मण्डल द्वारा अनुशंसित तथा म.प्र के राज्यपाल द्वारा अनुमोदित

> **Session 2017-2018** सत्र -2017-18

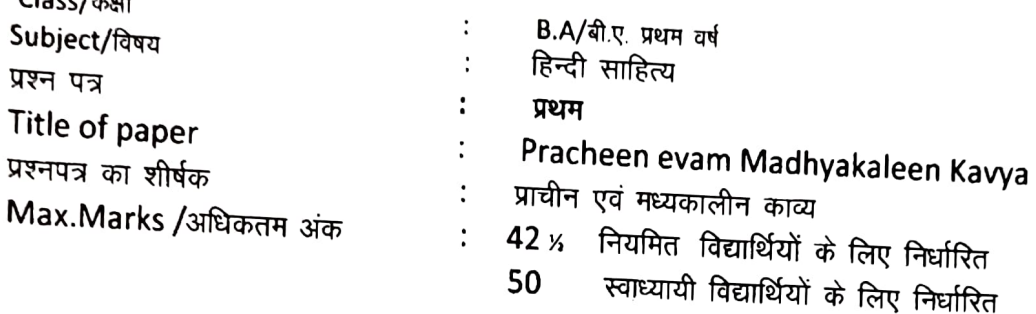

Particulars/विवरण

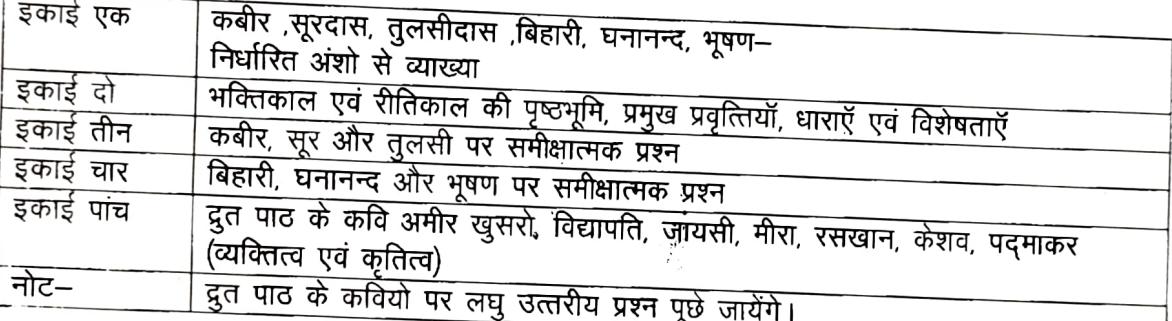

पाठ्यांश–

1. कबीरदास– सम्पादक –डॉ. श्यामसुन्दरदास–) काशी नागरी प्रचारिणी सभा, काशी गुरूदेव को अंग ,बिरह को अंग, ग्यान बिरह को अंग प्रत्येक से प्रारंभिक 5–5) साखी एवं प्रारंभिक 5 पद

2.सूरदास - सम्पादक- डॉ.धीरेन्द्र वर्मा

जब्दव संदेश – कुल 15 पद– कम संख्या 9, 10, 15, 21, 22 ,26, 27, 29 ,52, 53 ,62, 82 ,95, 101 एवं 120 3.तुलसीदास – (प्रकाशक-गीता प्रेस गोरखपुर) विनय पत्रिका एवं कवितावली से प्रारंभिक 5-5 पद,

अयोध्या कांड (रामचरितमानस) दोहा कमांक 117 से 121 तक

4.बिहारी-- बिहारी रत्नाकर –सम्पादक – जगन्नाथ दास रत्नाकरः (भक्ति, नीति, प्रकृति, श्रृंगार, विरह के 5–5 दोहे ) दोहा संख्या–1,5,6,7,8,11,14,16,18,19,21,25,28,31,32,35,37,38,41,51=कुल 20 दोहे

· viloria F STATISTICS म्घ्ए ऽf>ऽ<u>ऽ</u> उर्गोर्माकशाम एजिन्स्क्रिक मि त्रभ्न क्रि क् Powered by ne Limited

WDO

5. घनानन्द – सं. डॉ. रामचंद्र तिवारी एवं डॉ. रामफेर त्रिपाठी, विश्वविद्यालय प्रकाशन, वाराणसी, (15 सवैये) 2, 3, 4, 6, 8, 9, 10, 11, 12, 14, 15, 17, 19, 20, 22=कुल 15 पद 6. भूषण - रीति काव्यधारा -सं.डॉ. रामचंद तिवारी एवं डॉ. रामफेर त्रिपाठी विश्वविद्यालय प्रकाशन, वाराणसी-चयनित 14 कबित्त

> वन्दना-1, 2, शिवाजी प्रशस्ति-9, 10, 11, 12, 15, 17, 20, छत्रसाल प्रशस्ति–22, 23, 26, 32, 34

दूत पाठ-

- (1) अमीर खुसरो
- (2) विद्यापति
- (3) जायसी
- (4) मीरा
- (5) रसखान
- (6) केशव
- (७) पदमाकर

प्रश्नपत्र की पद्धति शासन के मान्य स्वरूप के अनुसार होगी। अंकों का विभाजन भी शासन के मान्य स्वरूप के अनुसार होगा।

अंक विभाजनः नियमित विद्यार्थियों के लिए सैद्धान्तिक मूल्यांकन हेतु प्रश्नपत्र– 421/2 अंक, + आन्तरिक मूल्यांकन 21/2 अंक त्रैमासिक , 05 अंक छह मासिक कुल 7.5 अंक । इस प्रकार कुल मिलाकर 50 अंक

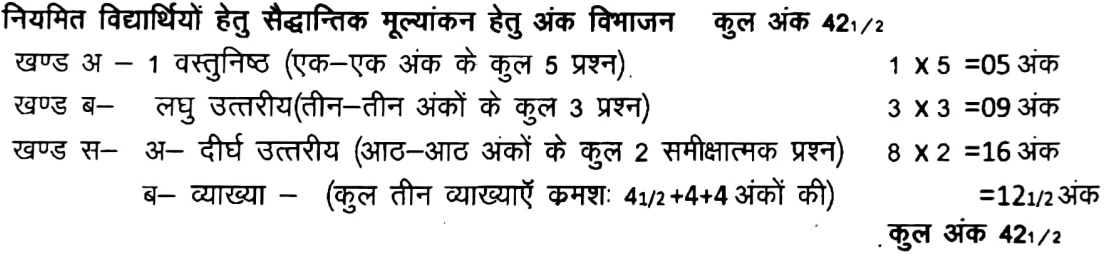

स्वाध्यायी विद्यार्थियों के लिए निर्घारित - कूल 50 अंक । इनका आन्तरिक मूल्यांकन नहीं होगा। अंक विभाजन—

खण्ड अ - 1 वस्तुनिष्ठ (एक-एक अंक के कुल 5 प्रश्न)  $1 \times 5 = 05$  अंक लघु उत्तरीय(तीन-तीन अंकों के कुल 4 प्रश्न) खण्ड ब–  $3 \times 4 = 12 \text{ m}$ 31- दीर्घ उत्तरीय(नौ-नौ अंकों के कुल 02 समीक्षात्मक प्रश्न) 9 x 2 = 18 अंक खण्ड स– ब– व्याख्या – (पांच–पांच अंकों की कुल 3 व्याख्याएँ) 5 x 3 = 15 अंक कुल अंक 50

प्राचीन एवं मध्यकालीन काव्य म.प्र. हिन्दी ग्रंथ अकादमी, भोपाल से प्रकाशित, निर्घारित पुस्तकः दीर्घ उत्तरीय एवं लघु उत्तरीय प्रश्न आन्तरिक विकल्प के साथ पूछे जायेंगें ਟੀਧ— 1 mg<br>20 ml olity that duran رابالاردانه

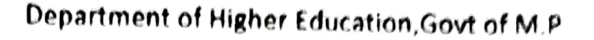

Under graduate semester wise syllabus As recommended by Central Board of Studies and approved by the governor of M.P.

उच्च शिक्षा विभाग, म.प्र. शासन स्नातक कक्षाओं के लिये वार्षिक पाठ्यकम केंद्रीय अध्ययन मण्डल द्वारा अनुशंसित तथा म.प्र के राज्यपाल द्वारा अनुमोदित

#### **Session 2017-2018**

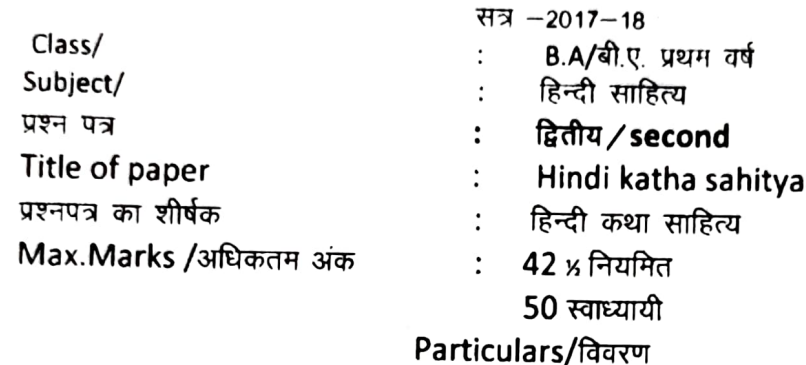

इकाई एक गबन – प्रेमचन्द अथवा आपका बंटी– मन्नू भंडारी निर्धारित उपन्यासो एवं कहानियों से व्याख्या हिन्दी उपन्यास एवं कहानी का उद्भव, विकास एवं प्रवृत्तियाँ इकाई दो इकाई तीन "गबन" अथवा "आपका बंटी" पर समीक्षात्मक प्रश्न इकाई चार निर्धारित कहानियों पर समीक्षात्मक प्रश्न द्रुत पाठ – अमृतलाल नागर, यशपाल, धर्मवीर भारती, कृष्णा सोबती, मालती जोशी, इकाई **पांच** मीनाक्षी स्वामी नोट— दुत पाठ के कहानीकारों पर लघु उत्तरीय प्रश्न पूछे जाएंगे।

1 उपन्यासः-

गबन– प्रेमचंद अथवा आपका बंटी–मन्नू भंडारी

- 2 हिन्दी कथा साहित्य :--
	- (1) गुण्डा-जयशंकर प्रसाद
	- (2) कफन –प्रेमचंद
	- (3) अपना-अपना भाग्य-जैनेन्द्र कुमार
	- (4) तीसरी कसम उर्फ मारे गये गुलफाम- फणीश्वरनाथ रेणू
	- (5) चीफ की दावत-भीष्म साहनी
	- (6) दोपहर का भोजन– अमरकांत
	- (7) रीछ– दूधनाथ सिंह
	- (8) ढाई बीघा जमीन-मृदुला सिन्हा

द्रुत पाठ- अमृतलाल नागर, यशपाल, धर्मवीर भारती, कृष्णा सोबती, मालती जोशी तथा मीनाक्षी स्वामी

Shy (Slowouth) (Slowouth) Lunton

प्रश्नपत्र की पद्धति शासन के मान्य स्वरूप के अनुसार होगी। अंकों का विमाजन भी शासन के मान्य स्वरूप् के अनुसार होगा। द्रुत पाठ के कहानीकारों पर लघु उत्तरीय प्रश्न पूछे जायंगे।

### अंक विभाजनः नियमित विद्यार्थियों के लिए सैद्धान्तिक मूल्यांकन हेतु प्रश्नपत्र– 421/2 अंक, + आन्तरिक मूल्यांकन 21/2 अंक त्रैमासिक , 05 अंक छह मासिक कुल 7.5 अंक । इस प्रकार कुल मिलाकर 50 अंक

नियमित विद्यार्थियों हेतु सैद्धान्तिक मूल्यांकन हेतु अंक विभाजन कुल अंक 421/2 खण्ड अ - 1 वस्तुनिष्ठ (एक-एक अंक के कुल 5 प्रश्न) 1 X 5 = 05 अंक खण्ड ब– लघु उत्तरीय(तीन–तीन अंकों के कुल 3 प्रश्न) 3 x 3 =09 अंक खण्ड स– अ– दीर्घ उत्तरीय (आठ–आठ अंकों के कुल 02 समीक्षात्मक प्रश्न) 8 x 2 =16अंक ब– व्याख्या – (कुल तीन व्याख्याएँ कमशः ४1/2+4+4 अंकों की) =121/2 अंक ़कुल अंक 421/2

स्वाध्यायी विद्यार्थियों के लिए निर्धारित – कुल 50 अंक । इनका आन्तरिक मूल्यांकन नहीं होगा। अंक विमाजन–

खण्ड अ - 1 वस्तुनिष्ठ (एक-एक अंक के कुल 5 प्रश्न) 1  $x 5 = 05 \text{ s}$ लघु उत्तरीय(तीन–तीन अंकों के कुल 4 प्रश्न) खण्ड ब—  $3 \times 4 = 1235$ अ- दीर्घ उत्तरीय(नौ-नौ अंकों के कुल 02 समीक्षात्मक प्रश्न) 9 x 2 =18 अंक खण्ड स– ब- व्याख्या - (पांच-पांच अंकों की कूल 3 व्याख्याएँ) 5 x 3 = 15 अंक कुल अंक 50

टीप– दीर्घ उत्तरीय एवं लघु उत्तरीय प्रश्न आन्तरिक विकल्प के साथ पूछे जायेंगें।

निर्धारित पुस्तकः हिन्दी कथा साहित्य-म.प्र. हिन्दी ग्रंथ अकादमी, भोपाल से प्रकाशित।

 $C5702447$ अञराड़े

## Approved by H E the Governor of Madhya Pradesh<br>Session 2017-19 Session 2017-18 **Manual Pradesh** Corresponder Games Corresponder and July 2017 Onwards

# Class: B.Sc./BA/BCom (Computer Application)

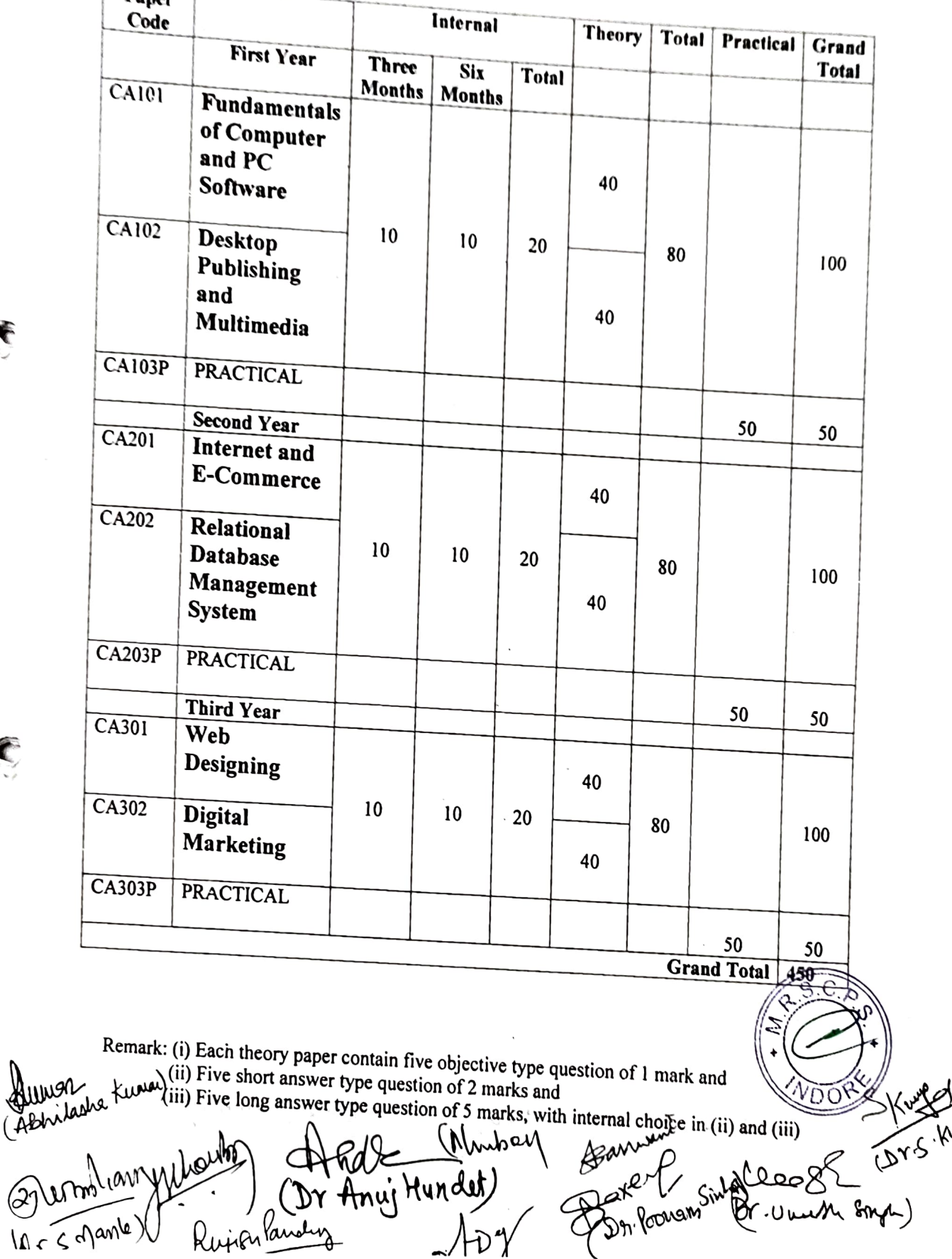

 $\hat{\mathbf{r}}$ 

 $\bullet$ 

## Department of Higher Education, Government of Madhya Pradesh<br>Yearly Syllabus for Undergraduates As recommended by Central Board of Studies of Computer Application<br>Approved by H E the Governor of Madhya Pradesh Session 2017-18 onwards

## B.A/B.Com/B.Sc. (Computer Application) First Year

#### First Paper

Paper Code -Paper Name CA-101 Fundamentals of Computer and PC Software

Maximum Marks: 40

Course Objectives:

1. To review the basic concepts and functional knowledge in the field of computer application

2. To expose the students to computer application in the field of Business.

#### Unit I

Introduction to Computer System: Block diagram, components: mother board, processor, main memory, cache memory,hard disk.

Input devices, Output devices, External storage devices: floppy disk, CD ROM, DVD, USBdrives.

Types of software: System software, Application software.

System software: Operating system.Utility programs: anti-virus, disk cleaning. defragmentation, compression and decompression of files.

Application software: examples of commercial software with brief introduction.

Programming Languages: Low-level Language, Assembly Language, Middle Level Language andHigh Level Language, Compiler, Interpreter, Assembler, Difference between Compiler & Interpreter.

#### Unit II

Operating system operating systems like Single user, Multi-user, Real time, Time sharing and Batch processing, Multiprocessing, Multiprogramming, Multitasking, Distributed processing.Elementary idea of various common operating system prevalent round the world. Definition, Functions of operating system, CUL, GUI, types of

MS Windows: Anintroduction and its features, desktop, taskbar, files and folders start menu operations, my computer, network neighborhood, recycle-bin, windows explorer, creating, copying, movingand deleting files, setting wall paper, changing the mouse pointer, paint, notepad, understandingthe OLE features.

#### Unit III

Introduction to MS-Word: Advantages of word processing, Creating, Saving and Editing  $\sqrt{\!\!\sqrt[3]{D}}$ document: Selecting, Deleting, Replacing Text,Copying text to another file. Formatting Text and Paragraph, Using the Font, Dialog Box, Paragraph Formatting using Insert,

Rujanandy (Any Hundat

 $rac{4}{\Lambda_{\Lambda_1}}$ 

(Dee R (Milouber)<br>(Br. Unest Firf)<br>(Br. Unest Firf)<br>(Abhilashatuna) (Dr. S. Kweenig)

 $\mathcal{D}$ 

Bullets and Numbering in Paragraphs, Use of Smart Art, Checking Spelling, Line spacing, Margins, Space before and after paragraph, Mail merge, customizing the ribbon.

Introduction toMS-Excel: Entering information: Numbers, Formula, EditingData in a cell, Excel functions, using a Range with SUM, Moving and Copyingdata, Inserting and Deleting Row and Columns in the worksheet, Using the fo

Introduction to MS-Power Point: Introduction to PowerPoint presentation, Slide show, Formatting, creating aPresentation, insertingSmart Arts, Adding Objects, Applying Transitions, Animation effects, Adding Tables, Charts a

Unit IV<br>Decision Support System: Importance of Decision support system, limitation, Characteristics of DSS, Decision Support and Structure of Decisions Making Decision<br>Support and Repetitiveness of Decisions, DSS Users.

Expert Systems: Support for decision making phases,Support for the Intelligence Phase, Support for the Design Phase, Support for the Choice Phase, Decision Support and Alternative Concepts of Decision Making.

Management Information System: Introduction, Role of IT, MIScharacteristics and application areas, Business and Technology trends-specialization, management by methodology, decentralization, internationalization etc.

Unit V<br>Internet: Meaning, Definitions, History, Internetprotocols, TCP/IP, FTP, HTTP, URL. Internet Browsers, WWW Consortium, Searchengines.Introduction to Internet Security terminology- network security, firewall, cryptography, password, biometrics, digital signature, digital certificate.Business applications o

E-Banking and its benefits: Smart Card, E-cash, Online financial Services Stocktrading, E-Service Model, Emerging hybrid models. broking. E-business Model, Do-it-yourself model, Made-to-Order model, Information<br>Service Model, Emerging hybrid models.

#### Text Books and Reference Books:

€

- 1. Computer Fundamentals by P.K.Sinha
- 2. Fundamentals of Information Technology by A. Leon & M. Leon 3. Computer Today by Suresh K.Basandra<br>4. Internet business models and Strategies by Afuah A.&Tucci C.
- 
- 
- 
- 5. P C Software MS Office by Nitin K Nayak<br>6. MS-Office Interactive course by Greg Perry, Techmedia
- 7. MS Office Complete Reference TMH Publication.
- 8. Operating Systen: Achyut S. Godbole
- 9. Management Information systems by Gerald V. Post & David L. Anderson.<br>10. Understanding Computer Fundamentals & Dos by G.K. Iyer<br>Instruction to Paper Setter:
- 

Question Paper should be framed in both English and Hindi version.

 $S.C.$ 2

Rufishlanding Ceces (Munber)<br>Rufishlanding (Dr. und Frys) (Munber)

#### Department of Higher Education, Government of Madhya Pradesh Yearly Syllabus for Undergraduates As recommended by Central Board of Studies of Computer Application Approved by H E the Governor of Madhya Pradesh Session 2017-18 onwards

B.A/B.Com/B.Sc. (Computer Application) First Year

#### Second Paper

Paper Code Paper Name Maximum Marks: 40 CA-102 Desktop Publishing and Multimedia

 $\epsilon$ 

Course Objectives:<br>1. To review the basic concepts and functional knowledge in the field of computer application

2. To expose the students to computer application in the field of Business.

#### Unit I

Importance and Advantages of DTP, DTP Software and Hardware, CommercialDTP Packages, Page Layout programs, Introduction to Word Processing. Commercial DTP Packages, Difference between DTP Software and Word Processing Software.

#### Unit I

Types of Graphics, Uses of Computer Graphics Introduction to GraphicsPrograms, Font and Typefaces, Types of Fonts, Creation of Fonts (Photographer), Anatomy ofTypefaces, Printers, Types of Printers used in DTP, Plotter, Scanner.

#### Unit III

History and Versions of PageMaker, Creating a New Page, DocumentSetup Dialog Box,Paper Size, Page Orientation, Margins, Different Methods of placing text andgraphics in a document. Master Page, Story Editor, Formatting of Text, Indent, Leading, Hyphenation,Spelling Check, Creating Index, Text Wrap, Position (Superscript/Subscript), Control Palette.

#### Unit IV

History, Multimedia Elements; Text, Images, Sound, Animation and Video.Text, Concept of Plain Text and Formatted Text, RTF & HTML Text, Image, Importance of Graphicsin Multimedia, Image Capturing Methods, Scanner, Digital Camera, Sound - Sound and its effect inMultimedia, Analog and Digital Sound, Animation, Basics, Principles and use of Animation. Video, Basics of Video, Analog and Digital Video.

#### Unit V

Features of Multimedia, Overview of Multimedia, Multimedia SoftwareTools, Multimedia Authoring - Production and Presentation, Graphic File Formats, MIDI - Overview, Concepts, Structure of MIDI, MIDI Devices, MIDI Messages.

leeest

aumhaur

(Munber)

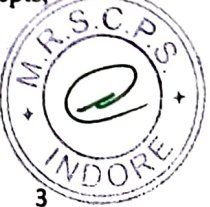

#### Text Books and reference books:

- . Desktop Publishing on PC by M. C. Sharma
- 2. Professional in Desktop Publishing by Dinesh Maidasani
- 3. DTP Courses 2/e by Singh & Singh
- 4. Multimedia, Computing, Communication & Applications by Ralf Steinmetz
- 5. Fundamentals of Multimedia by Ze-Nian Li
- 6. Page Maker Manual
- 7. 'o' level module m3.2 Desktop publishing & Presentation graphics by V. K. Jain

#### Instruction to Paper Setter:

C

Question Paper should be framed in both English and Hindi version.

an when conan r <sup>2</sup>0

Cecession (Minuter)

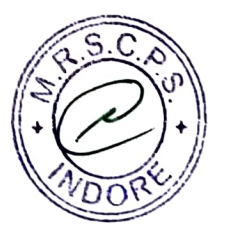

## Department of Higher Education, Government of Madhya Pradesh As recommended by Central Board of Studies of Computer Application<br>Approved by H E the Governor of Madhya Pradesh Sesslon 2017-18 onwards

### B.A/B.Com/B.Sc. (Computer Applieation) First Year

#### Suggested list of cxercises for practical

#### Maximum Marks: 50

#### MS-Word

- 1. Create a document and apply different Editing options.
- 2. Create Banner for your college.
- 3. Design a Greeting Card using Word Art for different festivals.
- 4. Create your Biodata and use page borders and shading.  $\vee$
- 5. Create a document and insert header and footer, page title etc.
- 6. Implement Mail Merge.
- 7. Insert a table into a document.
- 8. Create a document and apply different formatting options.

#### MS Excel

- 1. Design your class Time Table.
- 2. Prepare a Mark Sheet of your class subjects.
- 3. Prepare a Salary Slip of an employee.
- 4. Prepare a bar chart & pie chart for analysis of Election Results.
- 5. Prepare a generic Bill of a Super Market.
- 6. Work on the following exercise on a Workbook:
	- a. Copy an existing Sheet
	- b. Rename the old Sheet
	- c. Insert a new Sheet into an existing Workbook
	- d. Delete the renamed Sheet.
- 7. Prepare an Attendance sheet of 10 students for any 6 subjects of your syllabus.

Calculate their total attendance, total percentage of attendance of each student &average of attendance.

8. Create a worksheet on Students list of any 4 faculties and perform following

- 
- b. Filter data by Class
- C. Subtotal of no. of students by Class.

Benjosnbandis<br>Burhard App (rouet birt) Sortel 5

database functions on it.<br> **a.** Sort data by Name VOORY

#### MS Power Point

. Design a presentation of your institute using auto content wizard, design templateand blank presentation.

2. Design a presentation illustrating insertion of pictures, word Art and clipart.<br>3. Design a presentation learn how to save it in different format, copying and

opening an existing presentation.

4. Design a presentation illustrating insertion of movie, animation and sound.

S. Illustrate use of custom animation and slide transition (using different effects).

6. Design a presentation using charts and tables of the marks obtained in class.

7. Ilustrate use of macro in text formatting in your presentation.

- PageMaker<br>1. Create a Greeting Card for New Year.
- 2. Create a Visiting Card.
- 3. Create your Resume.

4. Create an advertisement for job in well-known firm.

5. Create a Newspaper Report.

6. Create a document by importing Graphic Image from Clip Art.

7. Create a Wedding Card.

8. Type a document using Story Editor.

9. Input a text from Word Document into a PageMaker document.

10. Create a document on Importance of Text Wrap, applying proper font size,

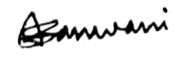

 $\mathcal{N}$ 

5

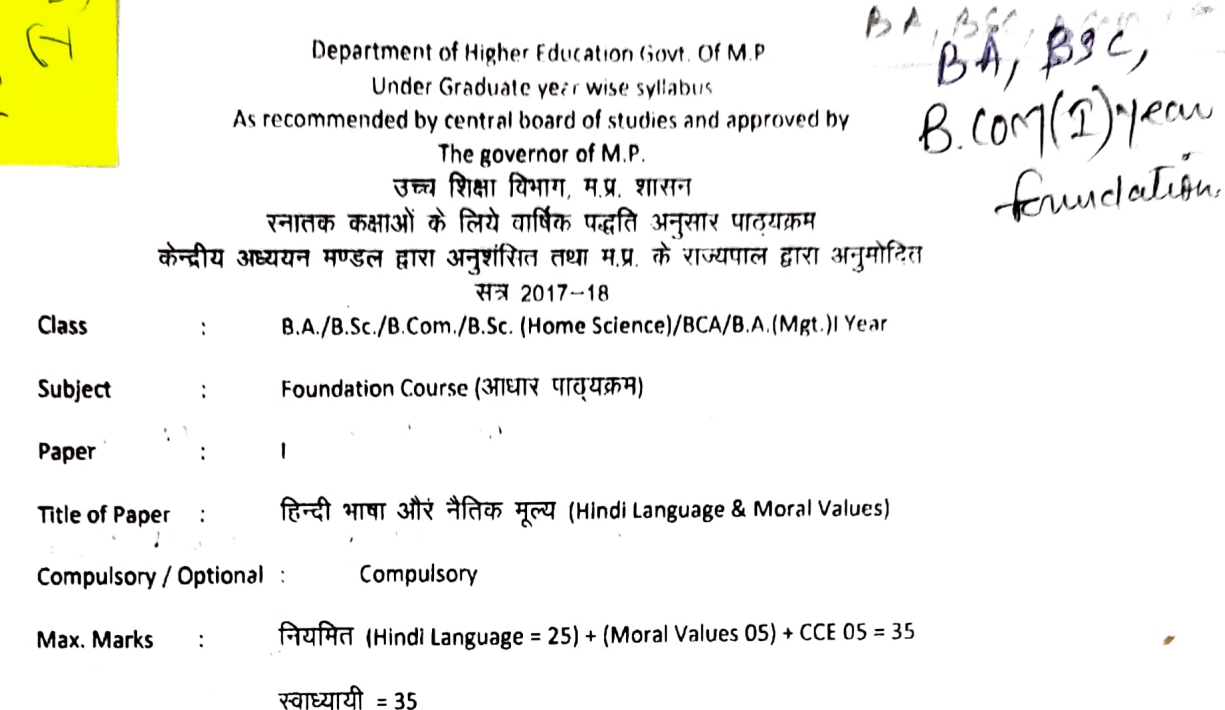

ilm

 $\left($ 

Particulars / विवरण

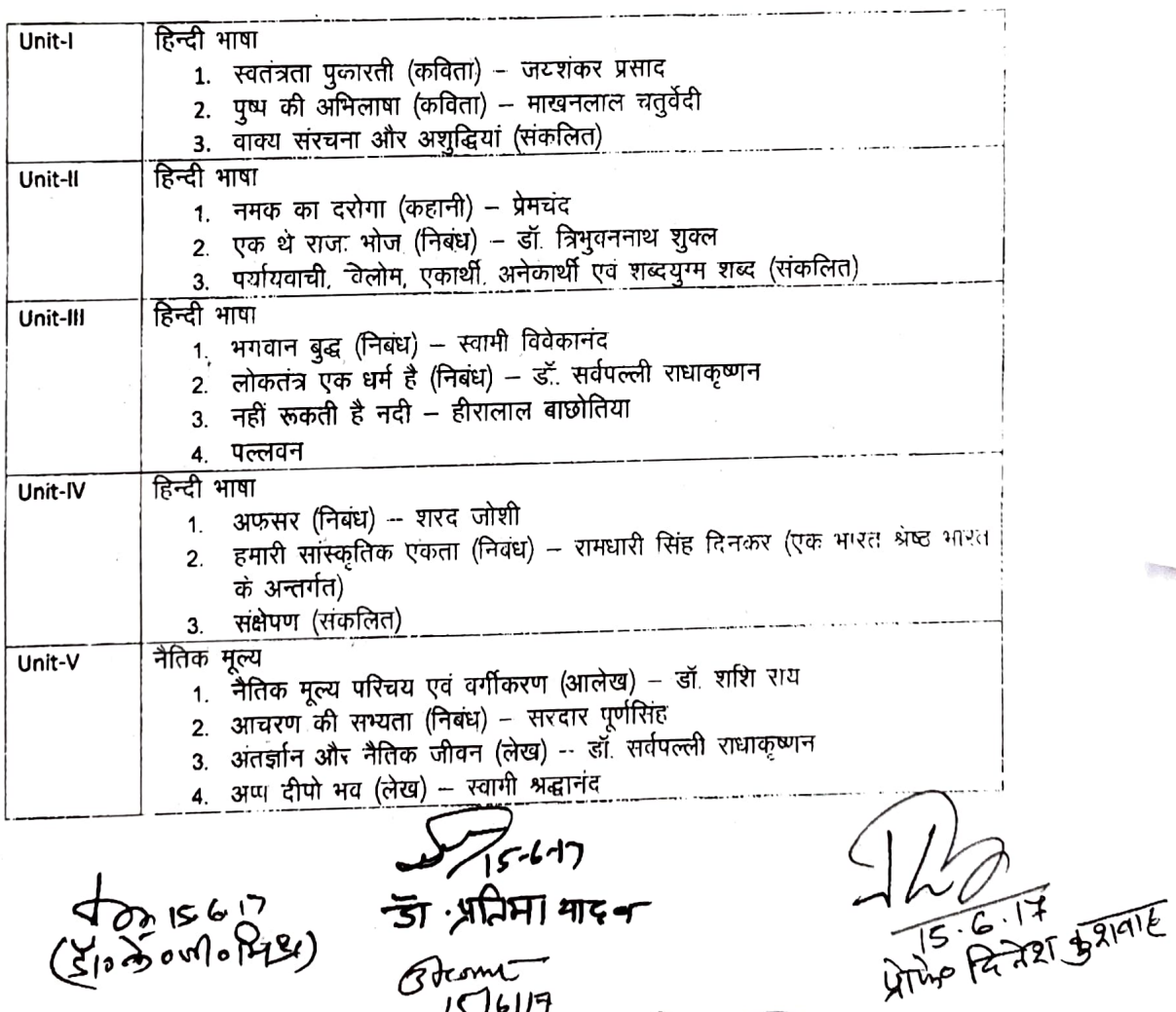

 $G$  dram<br> $17617$ <br> $51301$   $420$   $21211$ 

नियमित विद्यार्थियों के लिए कुल 30 अंक अंक विभाजन –

> खण्ड-अ-प्रत्येक इकाई से एक वस्तुनिष्ठ प्रश्न 1x5=5 खण्ड--ब-इकाई एक से चार तक तीन लघु उत्तरीय प्रश्न आन्तरिक विकल्प के साथ  $3x3=9$

खंड --स--इकाई दो से पांच तक चार दीर्घ उत्तरीय प्रश्न .... 4x4 = 16

आन्तरिक विकल्प के साथ

स्वाध्यायी विद्यार्थियों के लिए कुल 35 अंक

खण्ड - अ- प्रत्येक इकाई से एक वस्तुनिष्ट प्रश्न 1x5 = 5

खण्ड - ब- इकाई एक से चार तक तीन लघु उत्तरीय प्रश्न....

आंतरिक विकल्प के साथ 3x4=12

खण्ड - स- इकाई दो से पांच तक चार दीर्घ उत्तरीय प्रश्न 4x4 % = 18

अतिरिक्त विकल्प के साथ

नोट – निर्घारित पाठ्यपुस्तक हिन्दी भाषा और नैतिक मूल्य मध्यप्रदेश हिन्दी ग्रंथ अकादमी भोपाल से प्रकाशित ।

 $\frac{5}{55}$   $\frac{9}{51}$ <br> $\frac{9}{101}$  and  $\frac{1}{101}$  $\frac{1}{2}$ ा किछा ने $\kappa$ नम्ब  $\overline{\kappa}$ 

STG PARTISTATE

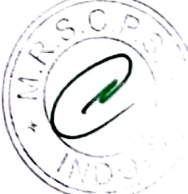

Department of Higher Education, Govt. of M.P. Syllabus for Under Graduate Annual Exam Pattern As recommended by Central Board of Studies and Approved by the Governor of M.P. With effect from: 2017-18

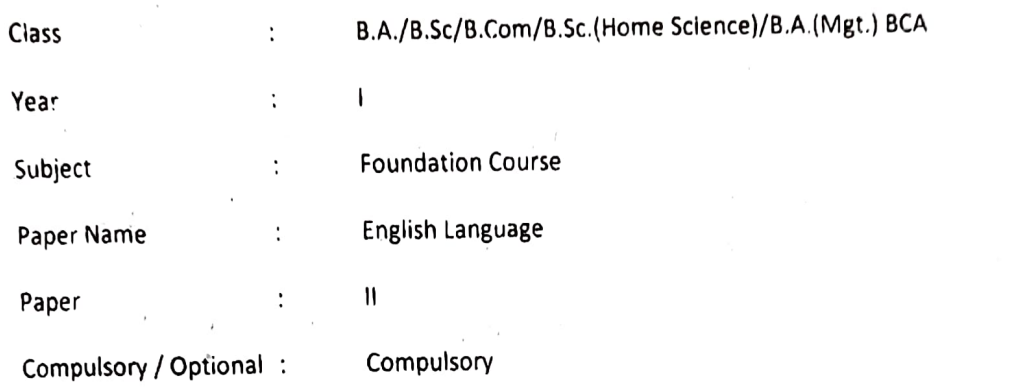

Max. Marks: Marks: 30+ Internal assessment (5) = 35

Note : Max. Marks for private students shall be 35.

#### Particulars

#### $UNIT - I$

- 1 Where the mind is without fear: Rabindranath Tagore
- 2. The Hero: R.K. Narayan
- 3. Tryst with Destiny: Jawaharlal Nehru
- 4. Indian weavers: Sarojini Naidu
- 5. The portrait of a lady: Khushwant Singh
- 6. The Solitary Reaper: William Wordsworth

#### UNIT - II

Basic Language Skills: vocabulary, Synonyms, Antonyms, Word formation, Prefixes, Suffixes.

 $UNIT - III$ 

Basic Language Skills: Uncountable nouns, verbs, tenses, adverbs.

UNIT - IV

Comprehension / Unseen Passage

UNIT- V

 $\mathcal{A}_i$  ( $\mathcal{Y}$ ) Composition and Paragraph writing.

 $\begin{pmatrix} 1 & 1 \\ 1 & 1 \end{pmatrix}$ 

Indica Q. RohitTruveell

Department of Higher Education, Govt. of M.P, Syllabus for Under Graduate Annual Exam Pattern As recommended by Central Board of Studies and Approved by the Governor of M.P. With effect from: 2017-18 FORMAT OF QUESTION PAPER

Class B.A./8.Sc/B.Com/8.Sc.(Home Science)/8.A (Mgt.) BCA  $\mathbf{I}$ Year Subject : Foundation Course Paper Name (English Language  $\mathsf{II}$ Paper Compulsory/ Optional: Compulsory Max. Marks: 30 + Internal assessment (5) = 35

Note: Max. Marks for piivate students shall be 35.

Ques. 1 Six objective type questions to be set any four to be attempted from the prescribed text (multiple choice, non-multiple choice, fill in the blanks)  $1 \times 4 = 4$  marks

Ques. 2 Six short answer type to be set based on the lessons; three to be attempted 2x3-6 marks

Basic Language Skills: vocabulary, Synonyms, Antonyms, Word formation, Prefixes, Ques. 3 Basic Language Skills: vocabulary, Synonyms, Altonyms, Words<br>Suffixes, Confusing words, Misused words, Similar words with different meanings. Basic Language Skills: Uncountable nouns, verbs, tenses, articles, adverbs.

(Ten items to be set Eight to be attempted)

Long answer type question

Ques. 4 Comprehension / Unseen passage

Ques 5 Paragraph Writing

WDOY

(Three topics to be given One to be attempted) 6 marks

 $\sum$ 

 $341.77$ dira,

8 marks

6 marks

### Distribution of marks for First Year Private Students

 $\label{eq:2.1} \mathcal{F}^{(1)} = \mathcal{F}^{(1)} = \mathcal{F}^{(2)} = \sum_{i=1}^n \mathcal{F}^{(1)}_{i} \left( \begin{array}{cc} 1 & i \neq i \\ 1 & i \neq i \end{array} \right)$ 

 $\frac{1}{2}$  (b)  $\frac{1}{2}$  (b)  $\frac{1}{2}$  (b)  $\frac{1}{2}$  (b)  $\frac{1}{2}$  (b)  $\frac{1}{2}$ 

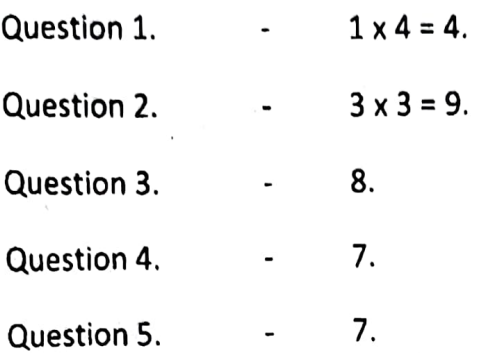

Stand<br>51.51. (Hemion Llodsovol. Ange Tensus)<br>Cac Judien 2nd

R

### उच्च शिक्षा विभाग म0प्र0 शासन

स्नातक कक्षाओं के लिये वार्षिक पद्धति के अनुसार पाठयक्रम

केन्द्रीय अध्ययन मण्डल द्वारा अनुशंसित तथा मध्य प्रदेश के राज्यपाल द्वारा अनमोदित कक्षा - बी. ए. / बी.कॉम. /बी.एस.सी./ बी. एस.सी. (गृह विज्ञान) प्रथम वर्ष हेतू सत्र – 2017–18 से लागू

विषय – आधार पाठ्यकम उद्यमिता प्रश्नपत्र-नुतीय - उद्यक्लिता विकास

इकाई 1 -- उद्यमिता विकास -- अवधारणायें एवं महत्व , उद्यमी के कार्य, लक्ष्य निर्धारण, समस्या चुनौतियॉ एवं समाधान।

इकाइ - 2 परियोजना प्रस्ताव - आवश्कता एवं उद्देश्य- संगठन का स्वरूप , उत्पादन प्रबंधन, वित्तीय प्रक्धन, विपणन एवं उपभोक्ता प्रबंधन।

इकाई -3 उद्यमिता हेतु नियामक संस्थाओं की भूमिका । विकासात्मक संस्थाओं की भूमिका , स्वरोजगार मूलक योजनायें, विभिन्न अनुदान योजनायें।

इकाई 4 परियोजना हेतु वित्तीय प्रबंधन- पूंजी अनुमान एवं व्यंवस्था , लागत एवं मूल्य निर्धारण लेखा-जोखा रखना ।

इकाई –5 पूंजी संबंधी समस्याऐं, पंजीकरण संबंधी समस्यायें, प्रशासकीय समस्याऐं एवं उपरोक्त समस्याओं का समाधान ।

Shinking Thi

Dr. Renu MIChon

प्रोफ़े दिनेश इक

ड्रा प्रतिभा यादव

arana<br>ar sadui Javed.

Department of higher education govt. of M.P.

Under graduate year wise syllabus<br>As recommended by central board of studies and approved by the govemer of M.P.

Class - B.A./B.Com./ B.Sc./ B.Sc.(Home Scince) I Year

Subject - foundation Course

Session  $-2017-18$ 

## Paper-3 Enterprenuership Development

Unit 1- Enterprenuership Development – Concept and importance, function of Enterprisar, Goal determination - Problems Challenges and solutions.

Unit -2 Project Proposal - need and Objects -Nature of organisation, Production Management, Financial Management, Marketing Management , Consumer Management .

Unit -3 Role of regulatory Institutions. Role of development Organisations , self employement oriented schems, Various growth Schemes .

Unit -4 Financial Managemet for Project -Financial institution and their role ,Capital estimation and arrangment, cost and price determination,accounting management

Unit -5 Problem of enterpreneour - Problem relating Capital, Problem relating Registration, administration problem and how to overcome from above problems.

rTriver Friday din dua Jana state of the fact that 15-6-17 AT49  $Q_{\alpha\beta}$  is  $Q_{\alpha\beta}$  $\pi$   $\mathbb{E}$   $\left(\begin{matrix} 1 \\ 1 \end{matrix}\right)$   $\left(\begin{matrix} 0 \\ 1 \end{matrix}\right)$   $\left(\begin{matrix} 1 \\ 1 \end{matrix}\right)$   $\left(\begin{matrix} 1 \\ 1 \end{matrix}\right)$   $\left(\begin{matrix} 1 \\ 1 \end{matrix}\right)$   $\left(\begin{matrix} 1 \\ 1 \end{matrix}\right)$   $\left(\begin{matrix} 1 \\ 1 \end{matrix}\right)$   $\left(\begin{matrix} 1 \\ 1 \end{matrix}\right)$   $\left(\begin{matrix} 1 \\ 1 \end{matrix}\right)$   $\left(\begin{matrix}$ NDC

 $\overline{01}$  नियमित विद्यार्थियों के लिए 25 अर्कों की सैंद्वातिक परीक्षा तथा 05 अर्कों का आंतरिक मूल्यांकन होगा । 02 स्वाध्यायी विद्यार्थियों के लिए 30 अकों की सैंद्वातिक परीक्षा होगी ।

नियमित विद्यार्थियों के लिए कुल 25 अंक अंक विभाजन $-$ खण्ड --अ- प्रत्येक इकाई से एक वस्तुनिष्ठ प्रश्न 1/2 x 5=2.5 प्रत्येक इकाई से,एक लघु उत्तरीय प्रश्न.......आंतरिक विकल्प के साथ  $1.5$  x 5 = 7.5 खंड ––स–– प्रत्येक इकाई से एक दीर्घ उत्तरीय ..प्रश्न....... 3 X 5 = 15 आंतरिक विकल्प के साथ कुल 30 अंक स्वाध्यायी विद्यार्थियों के लिए खण्ड –अ– प्रत्येक इकाई से एक वस्तुनिष्ठ प्रश्न ..1x 5=5 खंड 'ब– प्रत्येक इकाई से एक लघु उत्तरीय प्रश्न........आंतरिक विकल्प के साथ 2 x 5 =  $10$ खंड ––स–– प्रत्येक इकाई से एक दीर्घ उत्तरीय ..प्रश्न....... 3 X 5 = 15 आंतरिक विकल्प के साथ

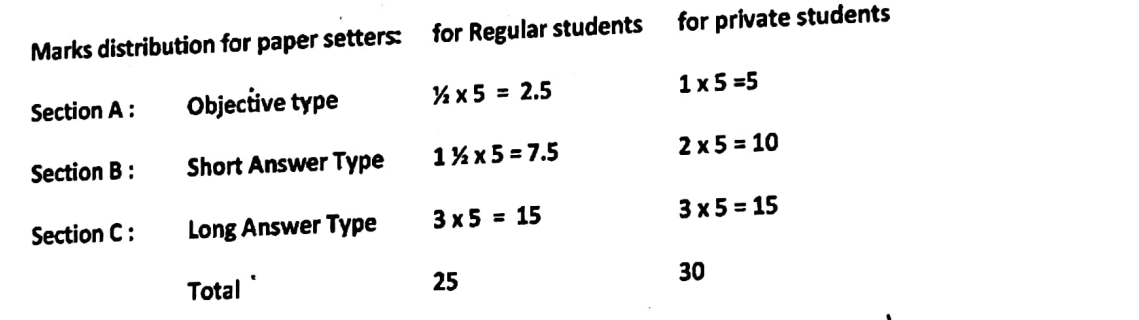

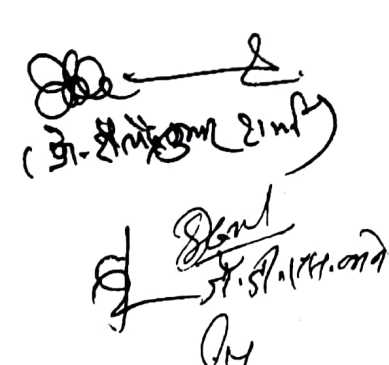

 $\subset$ 

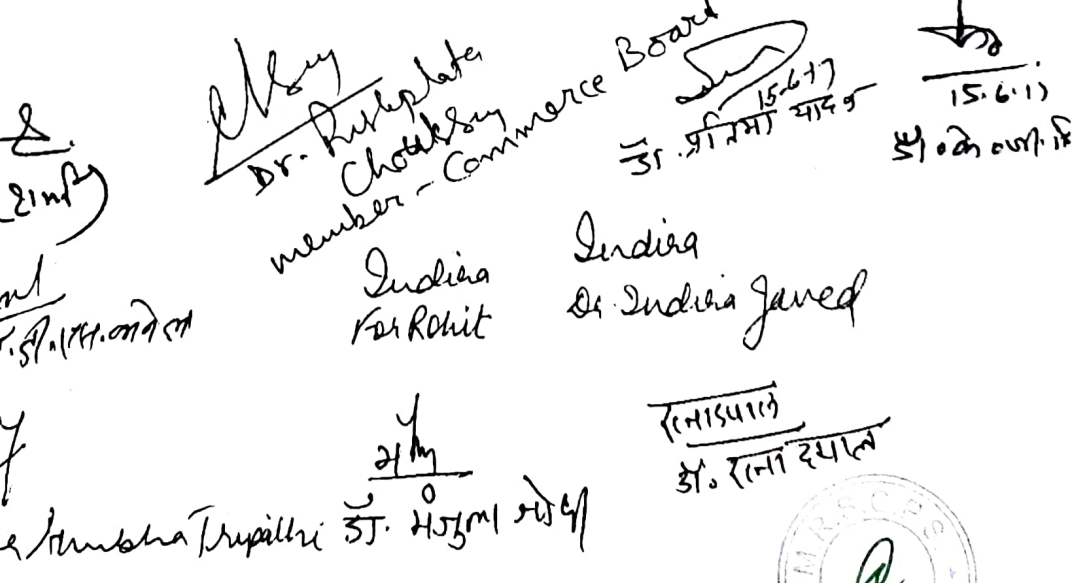